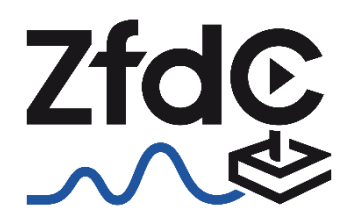

Zentrum für didaktische Computerspielforschung

# Hinweise zu aktuellen KI/AI-An-Stand: Mai 2023 Wendungen

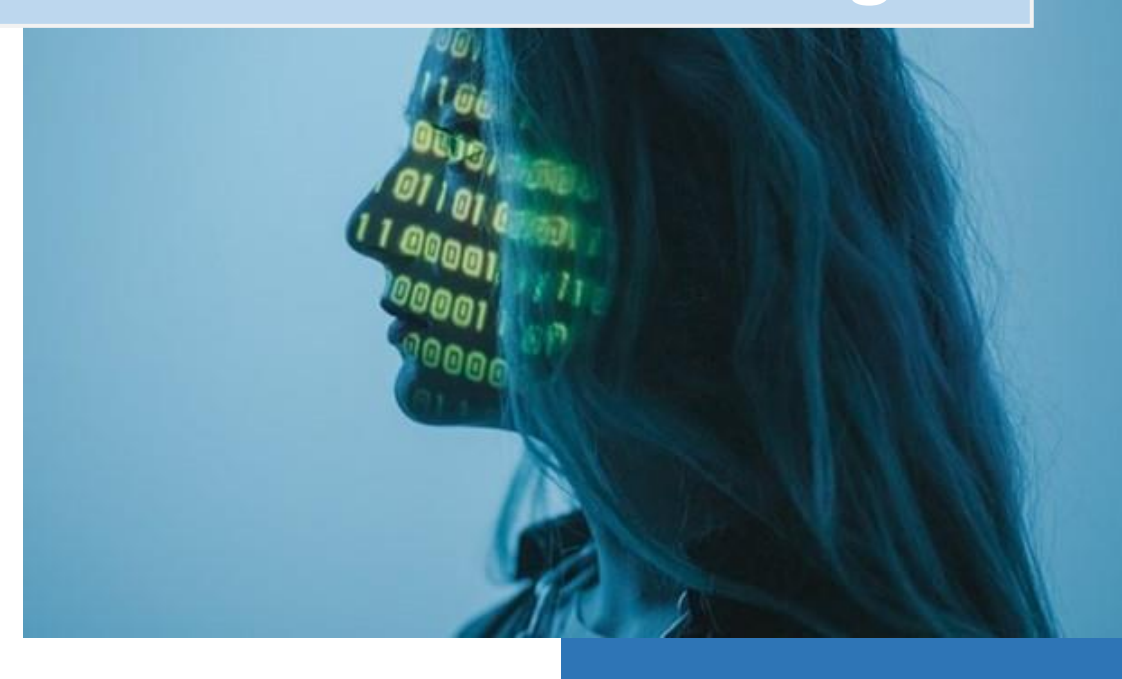

Prof. Dr. Jan M. Boelmann & Dr. Lisa König Zentrum für didaktische Computerspielforschung Pädagogische Hochschule Freiburg

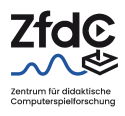

## Überblick über aktuelle KI/AI-Anwendungen

Nicht erst seit der Veröffentlichung von CHATGPT wird das Thema *Künstliche Intelligenz* und dessen mögliche Auswirkungen auf die Gestaltung zukunftsorientierten Unterrichts im Rahmen mediendidaktischer Fragestellungen verhandelt. Die aktuellen Entwicklungen führen jedoch dazu, dass der Einsatz von KI in der Bildung vermehrt in den Mittelpunkt rückt.

Angesichts dessen finden Sie in diesem Dokument eine Sammlung über aktuelle KI- bzw. AI-Anwendungen, die u.a. in schulpraktischen Projekten oder auch universitären Einsatzszenarien verwendet werden können (aktuell: 114). Die Liste wird fortlaufend aktualisiert und ermöglicht einen ersten Überblick.

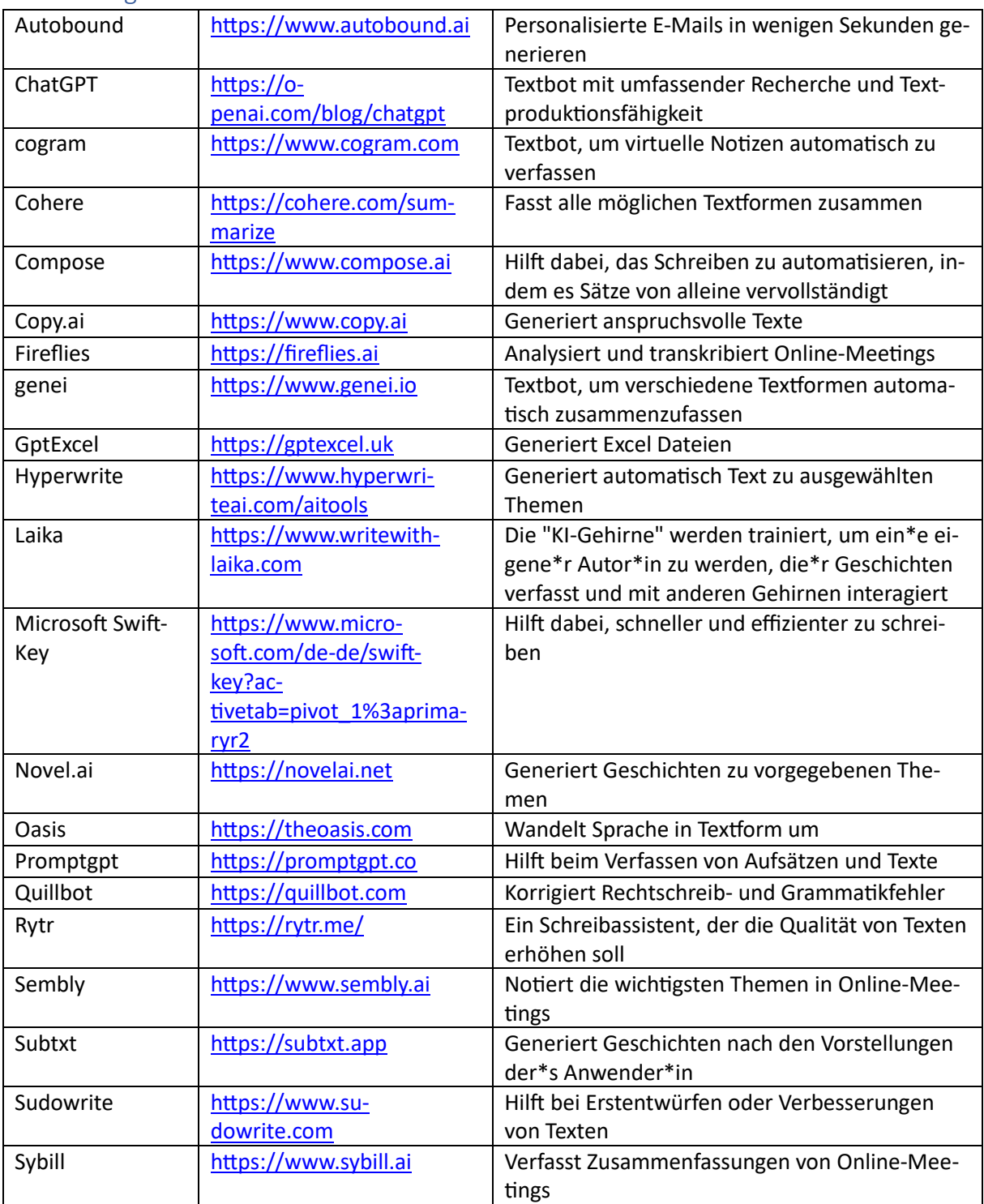

#### Anwendungsbereich: Text

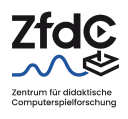

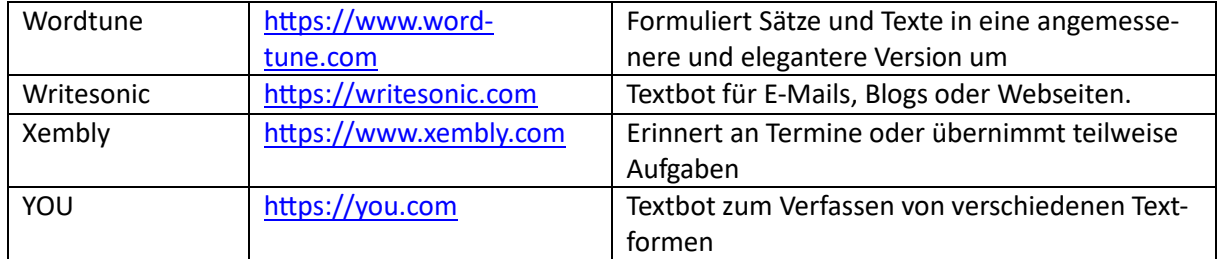

### Anwendungsbereich: Audio

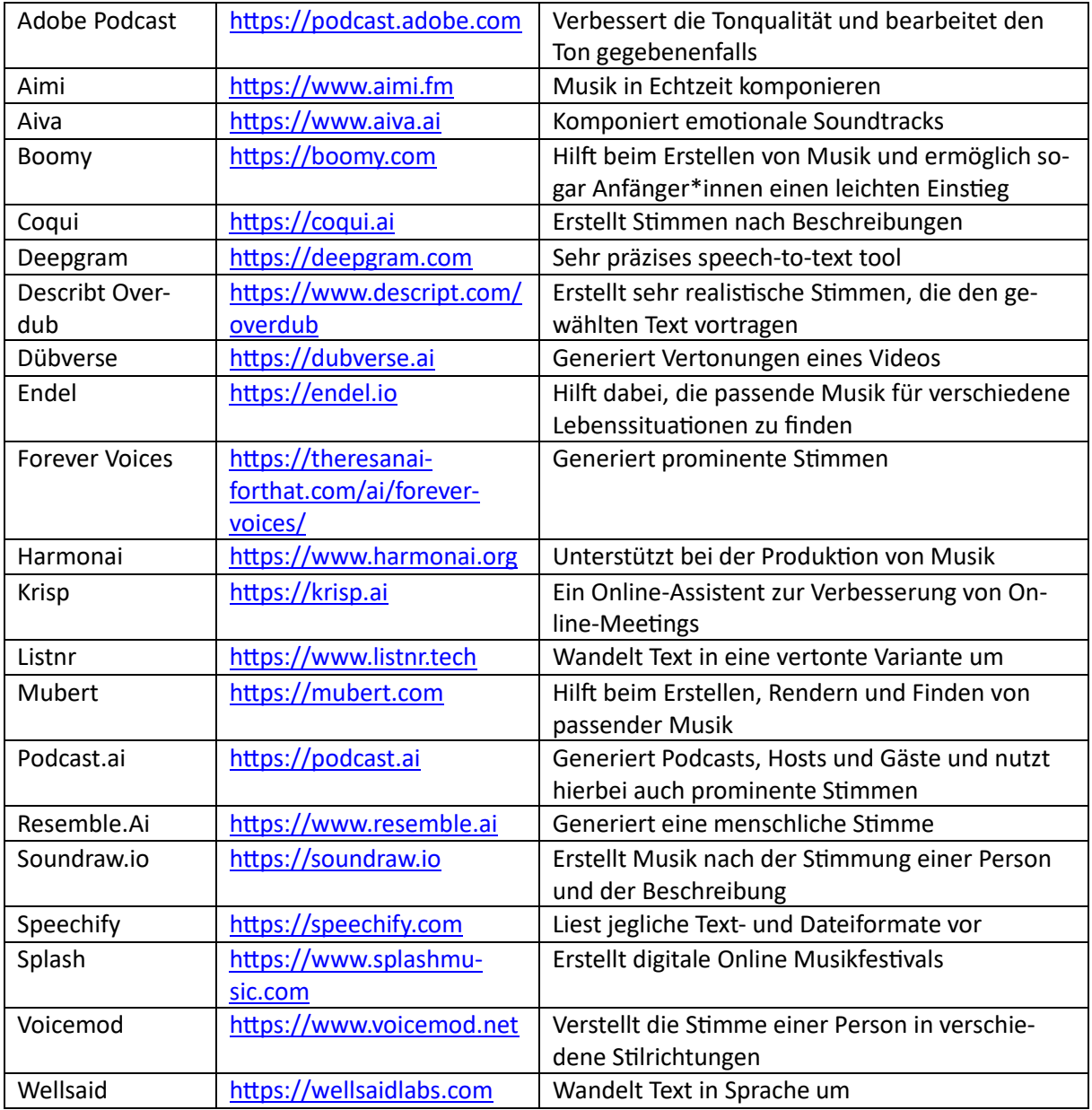

### Anwendungsbereich: Video

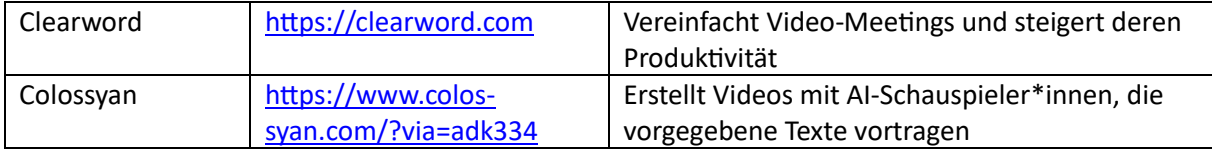

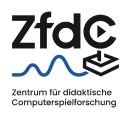

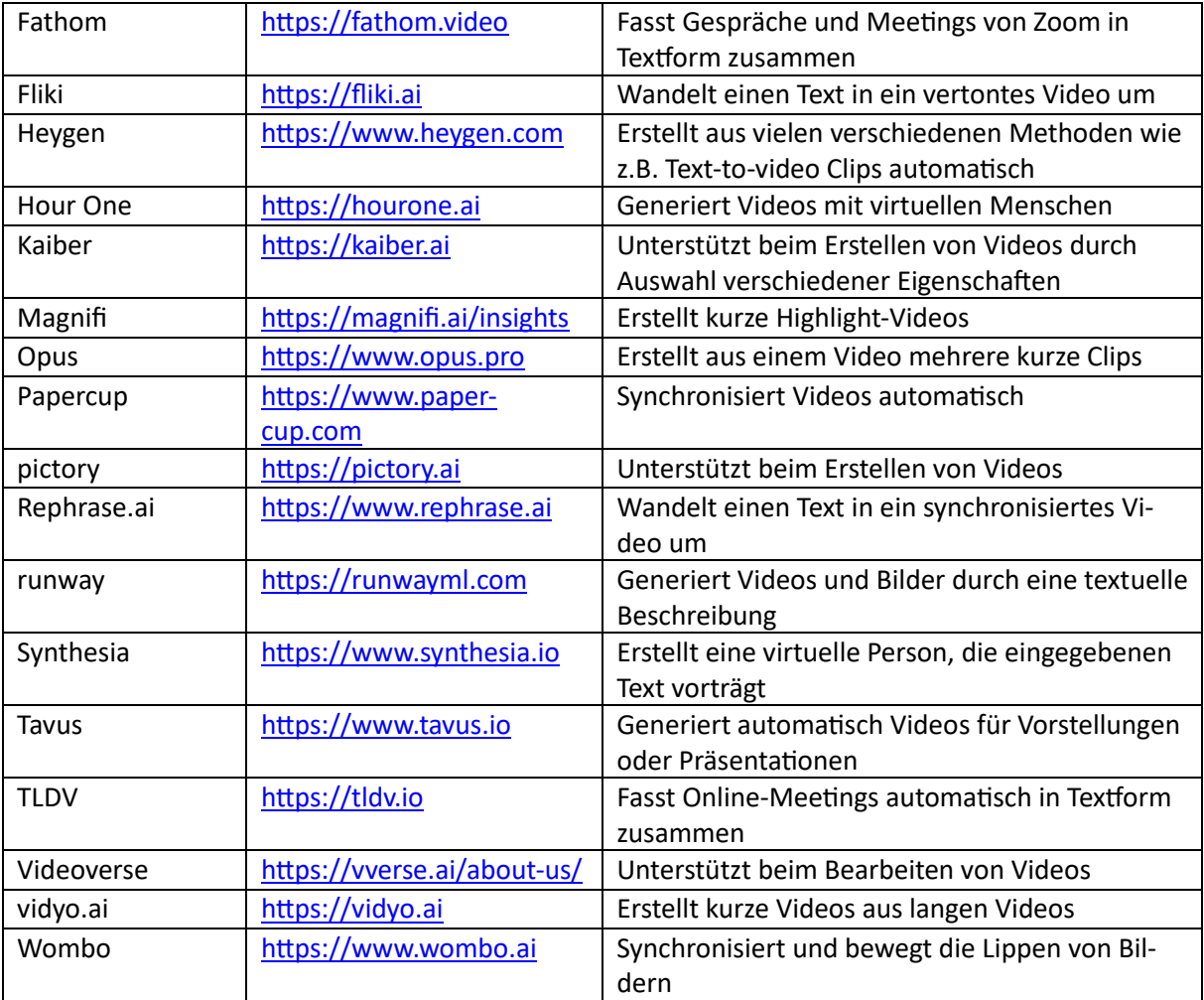

#### Anwendungsbereich: Bild

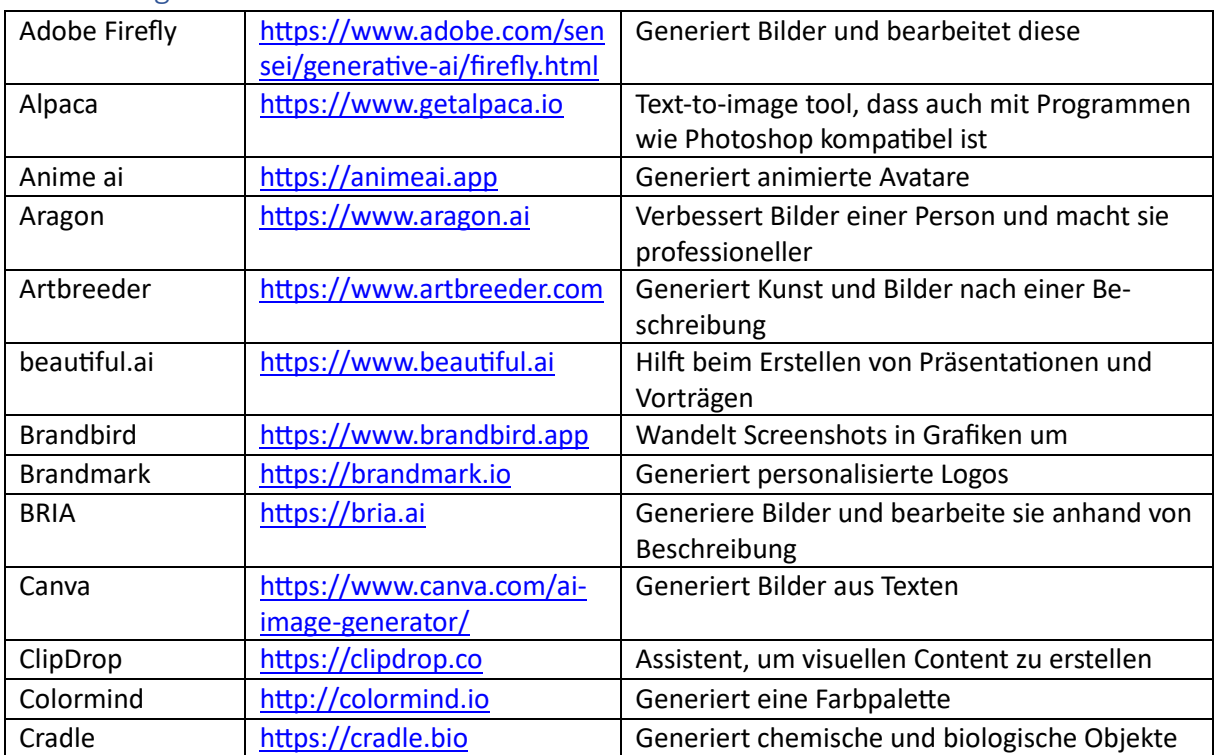

#### Hinweise zu aktuellen Anwendungen Stand: Mai 2023

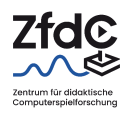

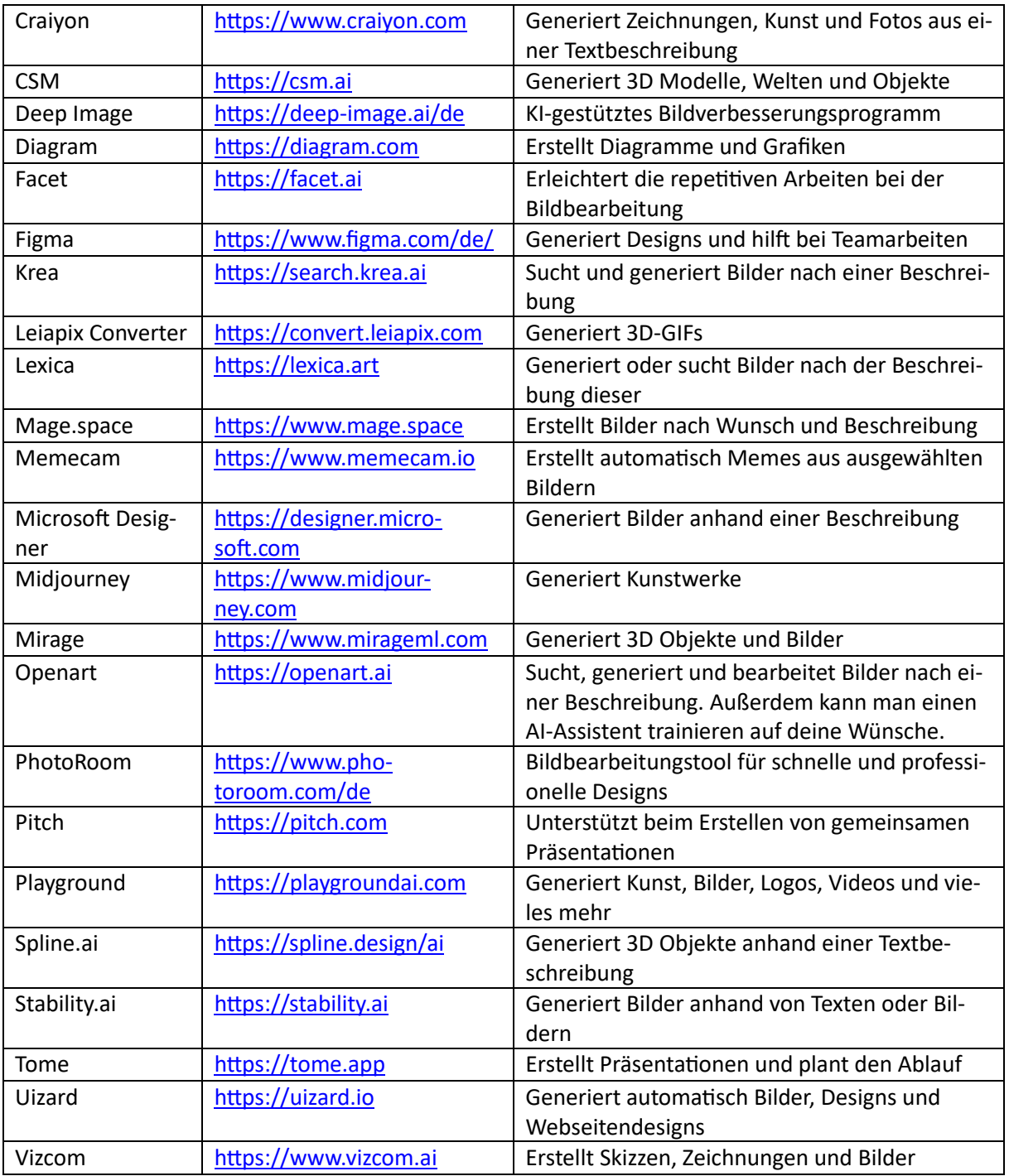

### Anwendungsbereich: Recherche

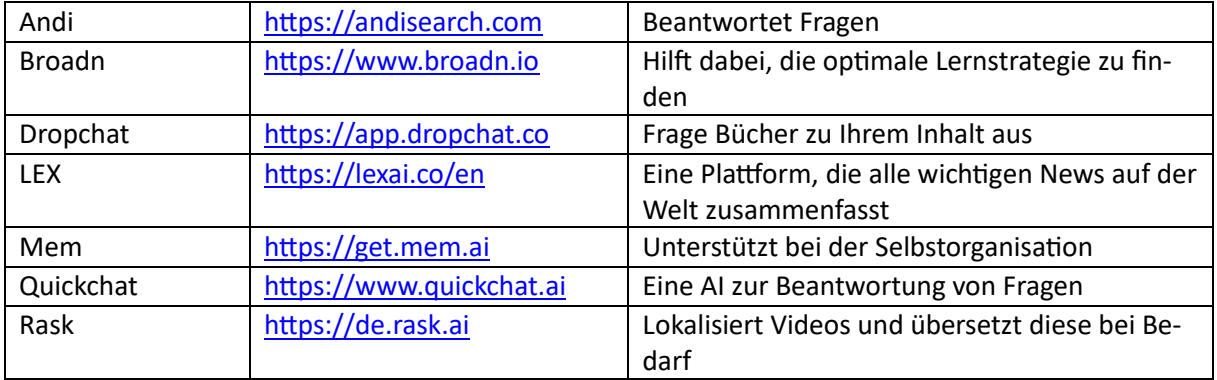

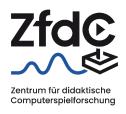

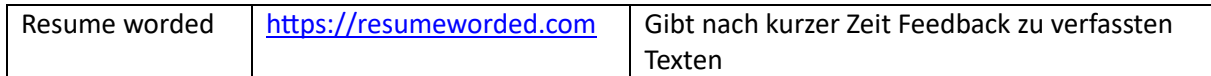

## Anwendungsbereich: Sonstiges

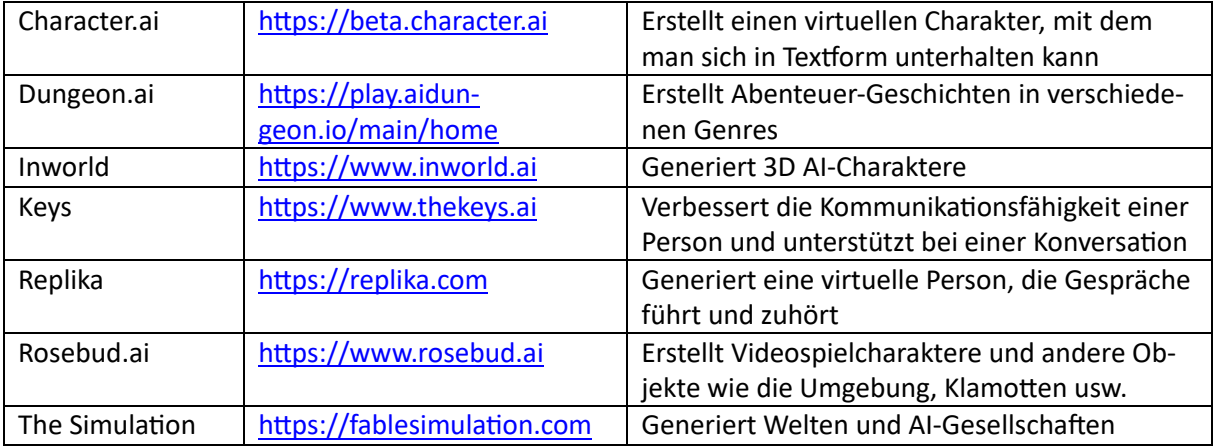